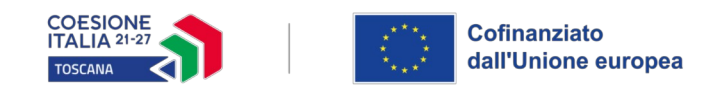

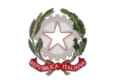

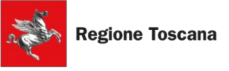

# <span id="page-0-0"></span>**ALLEGATO 3 - FORMULARIO DESCRITTIVO PROGETTI FORMATIVI FSE+**

**FORMULARIO DI PRESENTAZIONE DI PROGETTI A VALERE SUL PR FSE+ REGIONE TOSCANA 2021-2027**

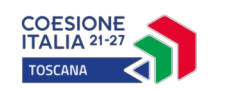

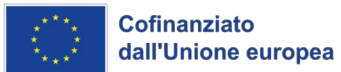

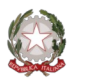

 $\mathbb{R}$ 

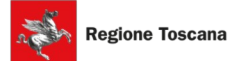

# **Indice**

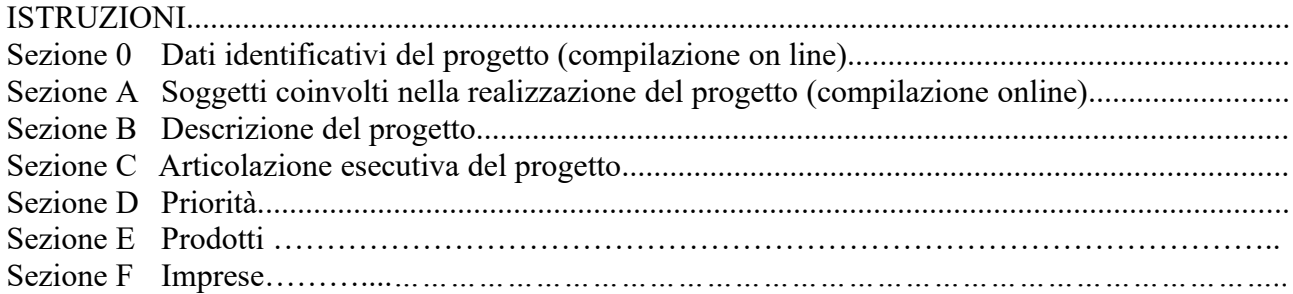

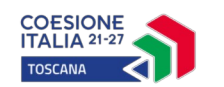

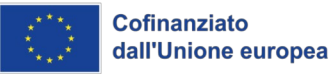

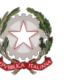

#### ISTRUZIONI

Il presente documento si compone delle seguenti sezioni:

- Sezione 0 Dati identificativi del progetto
- Sezione A Soggetti coinvolti nella realizzazione del progetto
- Sezione B Descrizione del progetto
- Sezione C Articolazione esecutiva del progetto
- Sezione D Priorità
- Sezione E Prodotti
- Sezione F Imprese

Le sezioni 0, A e B1 devono essere compilate **tramite sistema online**, collegandosi al seguente indirizzo web: https://web.rete.toscana.it/fse3 e selezionando *2) Per la candidatura su un bando FSE -> Formulario di presentazione progetti FSE* e in seguito *Consulta bandi/presenta progetti*, effettuando la ricerca dell'avviso a cui si desidera di presentare la propria candidatura attraverso i parametri a disposizione.

Il formulario deve essere compilato rispettando il numero max di righe indicate in ciascun box, utilizzando il carattere Times New Roman dimensione 12.

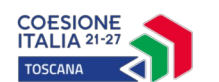

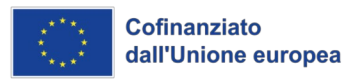

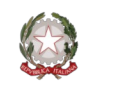

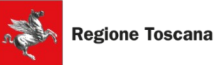

**Sezione 0 Dati identificativi del progetto (compilazione on line)**

**Sezione A Soggetti coinvolti nella realizzazione del progetto (compilazione online)**

**B.1 Informazioni generali e contestualizzazione (compilazione on line)**

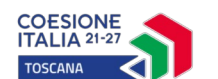

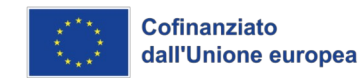

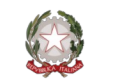

#### **Sezione B Descrizione del progetto**

#### **B.2 Architettura del Progetto e contenuti principali**

#### **B.2.1 Obiettivi generali del progetto**

*(illustrare la coerenza degli obiettivi progettuali con quanto previsto dall'Avviso) (Max 30 righe )*

#### **B.2.2 Struttura e logica progettuale**

*(descrivere sinteticamente la struttura del progetto e dettagliare le attività previste, evidenziando la coerenza rispetto a quanto previsto dall'Avviso (Max 30 righe)*

#### **B.2.2.1 Coerenza delle varie attività e fasi progettuali**

*(illustrare la coerenza interna del progetto in fasi/attività specifiche, della sua durata, con le caratteristiche dei destinatari, ecc. come declinata nella sezione C) (Max 30 righe)* 

#### **B.2.2.2 Congruenza generale del progetto**

*(illustrare la congruenza dei contenuti proposti, delle risorse mobilitate e delle metodologie di attuazione delle azioni) (Max 30 righe)* 

#### **B.2.2.3 Durata complessiva del progetto**

*(in mesi, nel rispetto di quanto previsto dall'avviso)*

#### **B.2.3 Modalità di reperimento dell'utenza**

*(descrivere le azioni che sono state attivate per raggiungere ed individuare le destinatarie) (Max 30 righe)*

#### **B.2.4 Visite didattiche/aziendali**

*(se previste nel progetto, indicare il numero, le possibili destinazioni e la durata indicativa, evidenziandone il valore rispetto agli obiettivi formativi generali e/o ad una specifica UF) (Max 30 righe)*

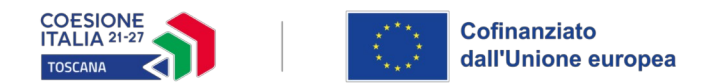

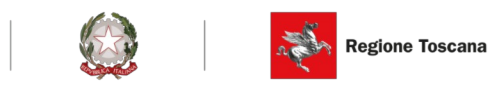

# **B.2.5 Dotazioni ai partecipanti**

**B.2.5.1 Materiale didattico** *(indicare il materiale didattico ad uso individuale e collettivo*)

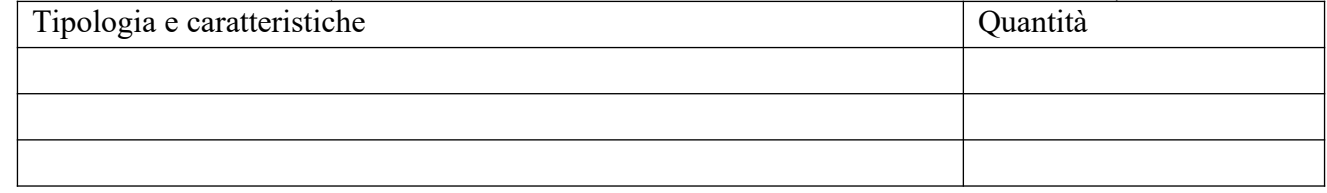

**B.2.5.2 Vitto dei partecipanti** *(se previsto, indicare le modalità organizzative) (Max 10 righe)*

## **B.2.5.3 Indumenti protettivi**

*(indicare la tipologia di indumenti protettivi che saranno forniti agli allievi, se necessari per la tipologia di attività prevista)* 

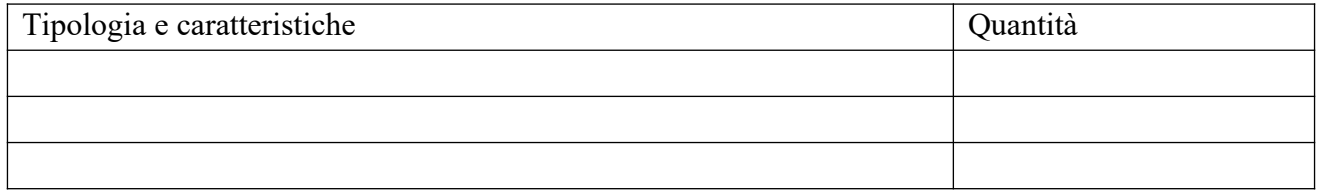

## **B.2.5.4 Attrezzature didattiche**

*(indicare le principali attrezzature da utilizzare con finalità didattiche ad uso individuale e collettivo)*

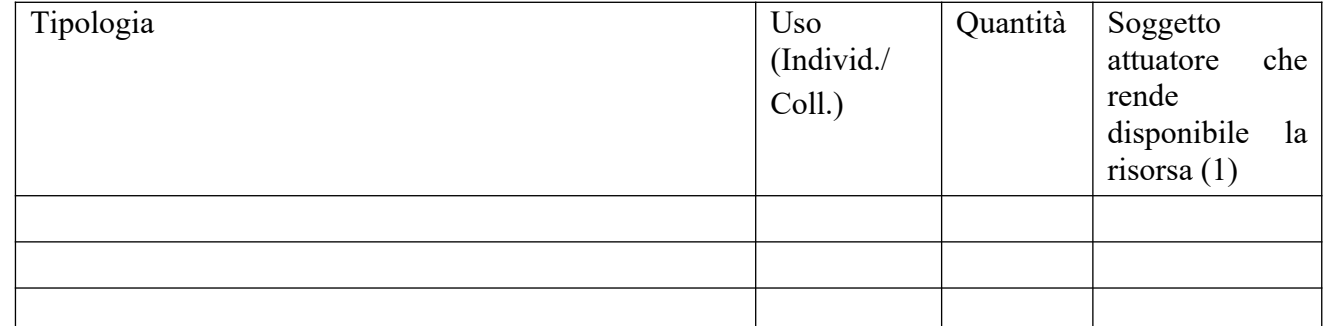

*(1) Compilare solo nel caso di Partenariato /Consorzio/ Fondazione/Rete di Imprese, indicando il nome del soggetto che mette a disposizione la risorsa* 

## **B.2.5.5 Caratteristiche e qualità delle attrezzature didattiche** *(Max 10 righe)*

#### **B.2.5.6 Accessibilità per le persone con disabilità**

*(indicare le modalità con le quali si intende garantire attenzione al principio in oggetto) (Max 30 righe)*

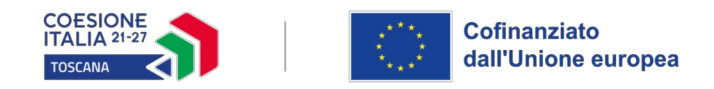

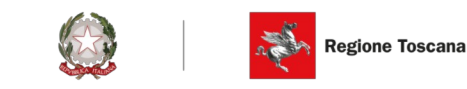

## **B.2.6 Articolazione e struttura delle prove di verifica**

*(descrivere l'architettura complessiva delle prove di verifica di fine UF) (Max 30 righe)* 

## **B.2.7 Monitoraggio del progetto e valutazione finale**

*(descrivere le modalità di rilevazione dell'andamento in itinere del progetto e le modalità di analisi degli esiti dello stesso, precisando chi svolge le relative funzioni) (Max 30 righe)*

## **B.2.8 Disseminazione**

*(esplicitare i meccanismi dell'eventuale disseminazione dell'idea progettuale e/o dei suoi risultati, specificando prodotti e/o manifestazioni previste e la loro coerenza e opportunità in riferimento al progetto, il pubblico di riferimento) (Max 20 righe)*

## **B.3 Progettazione dell'attività formativa (edizione n. …)**

## *N.B. Replicare la Sezione B.3 per ogni singola edizione del progetto<sup>1</sup>*

## **B.3.1 Standard di riferimento per la progettazione dell'attività formativa**

<span id="page-6-0"></span> **Altro percorso:** progettazione di percorso finalizzato all'acquisizione di **singole capacità/conoscenze** di una o più Area di Attività/UC e/o di singole capacità/conoscenze non correlati a nessuna Area di Attività/UC: rilascio di dichiarazione degli apprendimenti o attestato di frequenza *- Compilare la sezione B.3.2*

#### **B.3.2 Altro percorso**

- finalizzato all'acquisizione di singole capacità/conoscenze di una o più Aree di Attività
- finalizzato all'acquisizione di singole capacità/conoscenze non correlate a nessuna Area di Attività

*Compilare le sezioni B.3.2.1 e B.3.2.2*

#### **B.3.2.1 Denominazione del percorso formativo**

<span id="page-6-1"></span><sup>[1](#page-6-0)</sup>Si ricorda che, a pena di esclusione, il numero delle edizioni dovrà essere conforme a quanto previsto nell'art. *9.2 dell'avviso*

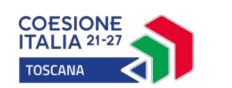

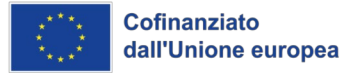

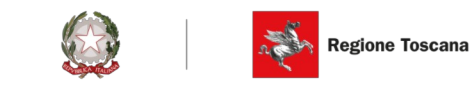

# **B.3.2.2 Indicazione delle conoscenze e capacità**

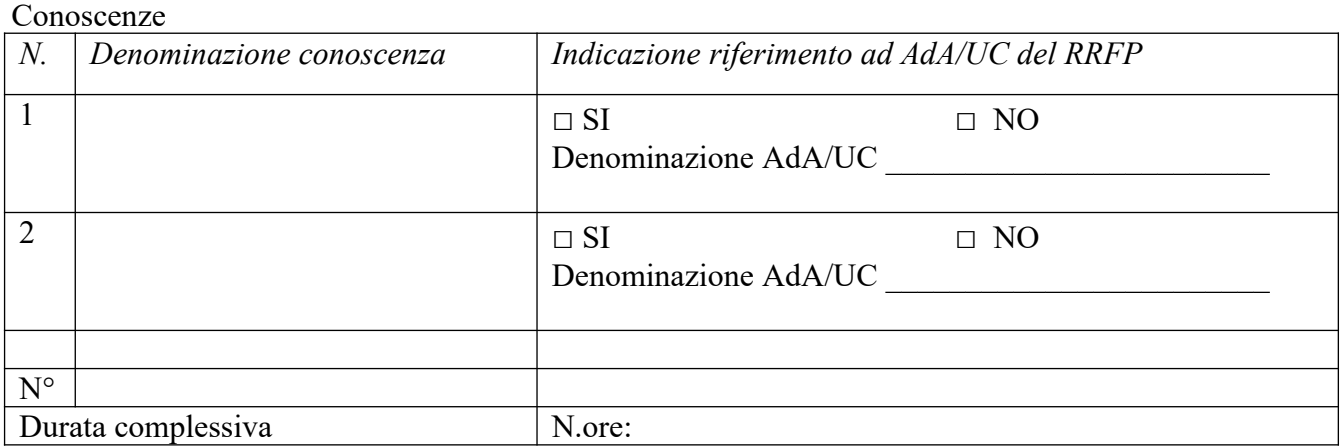

#### Capacità

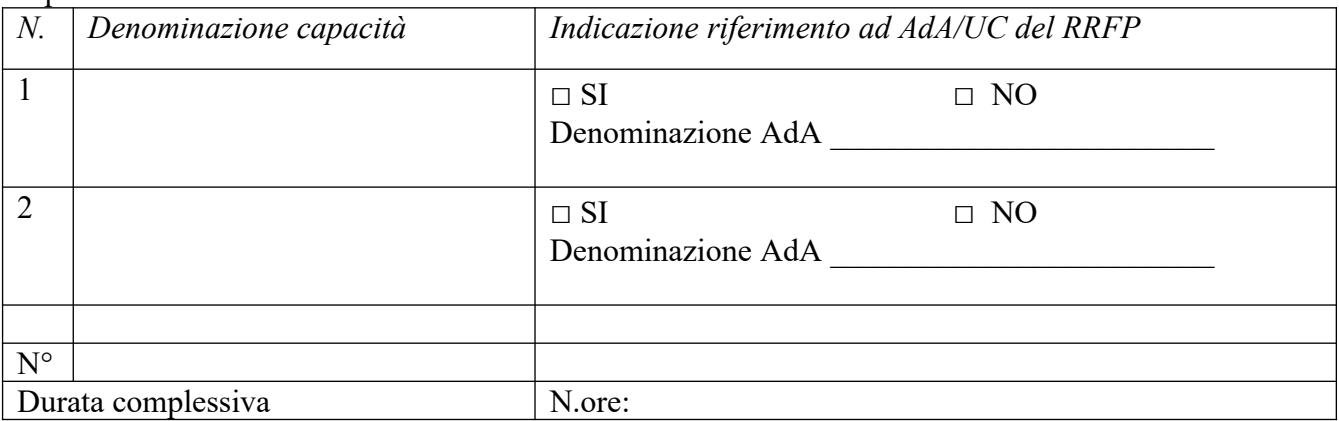

## **Tipologia di attestazione che si prevede di rilasciare al termine del percorso formativo:**

- **Dichiarazione degli apprendimenti** (nel caso in cui il progetto formativo prenda a riferimento gli standard del Repertorio Regionale delle Figure Professionali)
- <span id="page-7-0"></span>**Attestato di frequenza** (negli altri casi)

## **B.3.2.3 Durata dell'edizione [2](#page-7-1)**

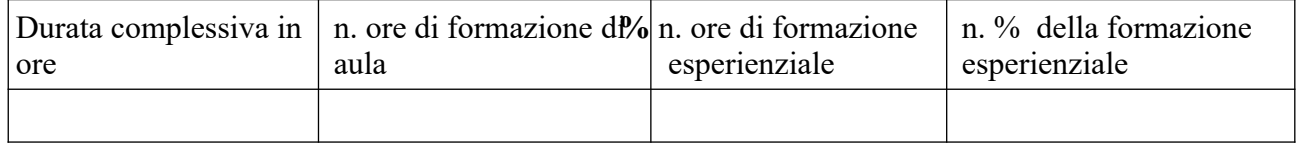

<span id="page-7-1"></span>[2](#page-7-0) *Si ricorda che, a pena di esclusione, la durata e la percentuale minima di formazione esperienziale a cura delle mentor dovranno essere conformi a quanto previsto nell'art. 9.2 dell'avviso*

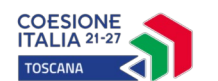

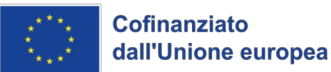

<span id="page-8-0"></span>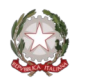

## **B.3.2.4 Mentor coinvolte nell'attività formativa dell'edizione[3](#page-8-1)**

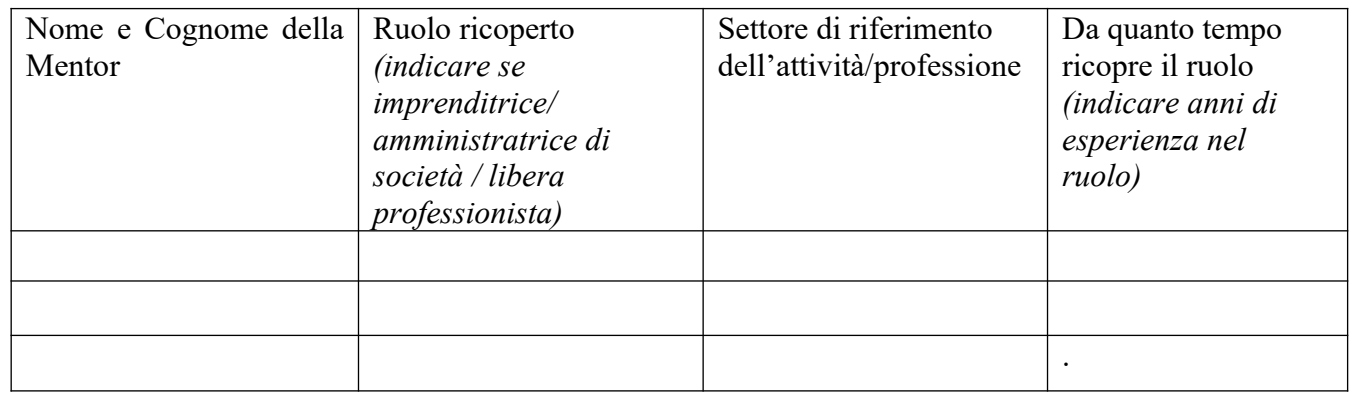

# <span id="page-8-2"></span>**B.3.2.5 Numero partecipanti dell'edizione[4](#page-8-3)**

## **B.3.2.6 Destinatarie (mentee)** d**ell'attività formativa dell'edizione[5](#page-8-5)**

<span id="page-8-4"></span>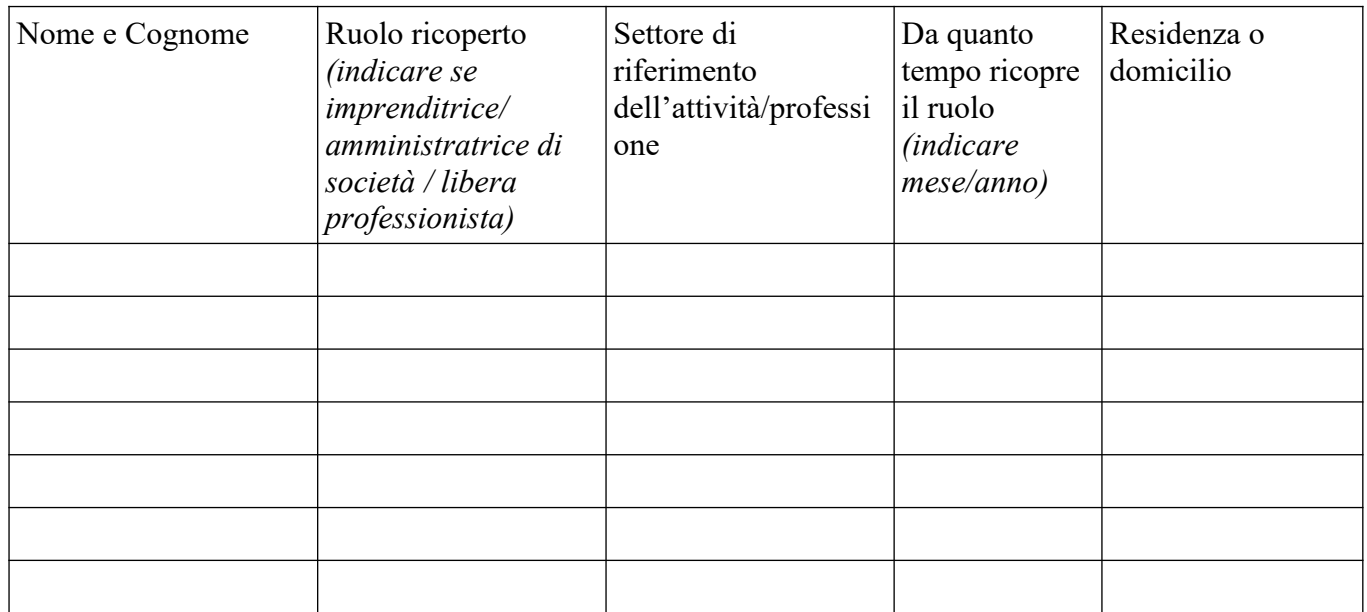

<span id="page-8-1"></span>[3](#page-8-0) *Si ricorda che, a pena di esclusione, dovranno essere indicate le mentor come previsto dall'art. 9.2 dell'avviso*

<span id="page-8-3"></span>[4](#page-8-2) *Si ricorda che, a pena di esclusione, il numero delle destinatarie dovrà essere conforme a quanto previsto dall'art. 9.2 dell'avviso*

<span id="page-8-5"></span>[5](#page-8-4) *Si ricorda che, a pena di esclusione, dovranno essere indicate le destinatarie (mentee) come previsto dagli artt. 3 e 9.2 dell'avviso*

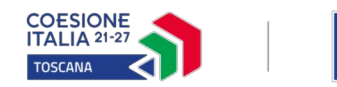

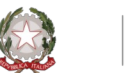

# **Regione Toscana**

## **B.4 Risorse da impiegare nel progetto**

**B.4.1 Risorse umane** (compilare una riga per ogni persona – da elencare in ordine alfabetico - coinvolta nell'attuazione del progetto secondo l'articolazione di cui alle seguenti tabelle A e B) **(1)**

#### **TABELLA A - Risorse umane che svolgono funzioni di docenza, codocenza, mentor e tutoraggio(2)**

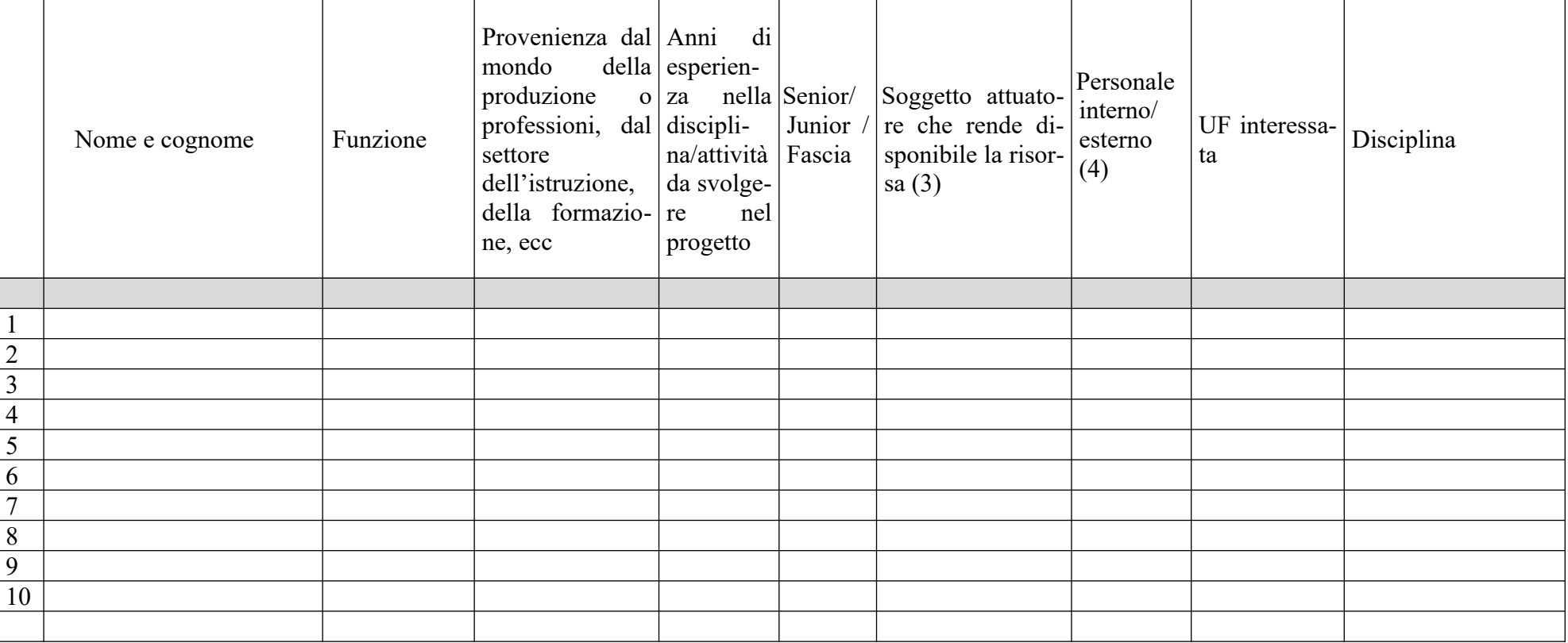

*(1) Indicare tutte le funzioni che intervengono per l'attuazione del progetto avendo cura di garantire che in capo alla stessa persona non siano attribuite funzioni di controllo e funzioni operative come previsto dal par. A.6.b della DGR 610/2023*

*(2) Allegare CV delle mentor*

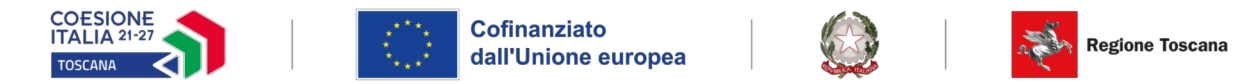

- *(3) Compilare solo nel caso di Partenariato/Consorzio /Fondazione/Rete di Imprese, indicando il nome del soggetto che mette a disposizione la risorsa (Soggetto attuatore con cui intercorre il rapporto di lavoro)*
- *(4) Indicare "interno" nel caso di persona legata al Soggetto attuatore da un rapporto di lavoro di tipo subordinato, "esterno" per tutte le altre tipologie di rapporto di lavoro*

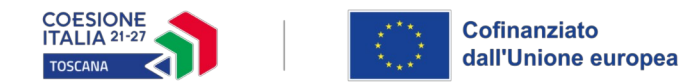

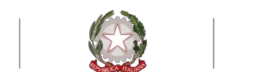

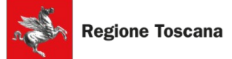

**TABELLA B – Altre risorse umane che svolgono funzioni nel progetto** (ad es. progettazione, coordinamento, direzione, rendicontazione, etc.)

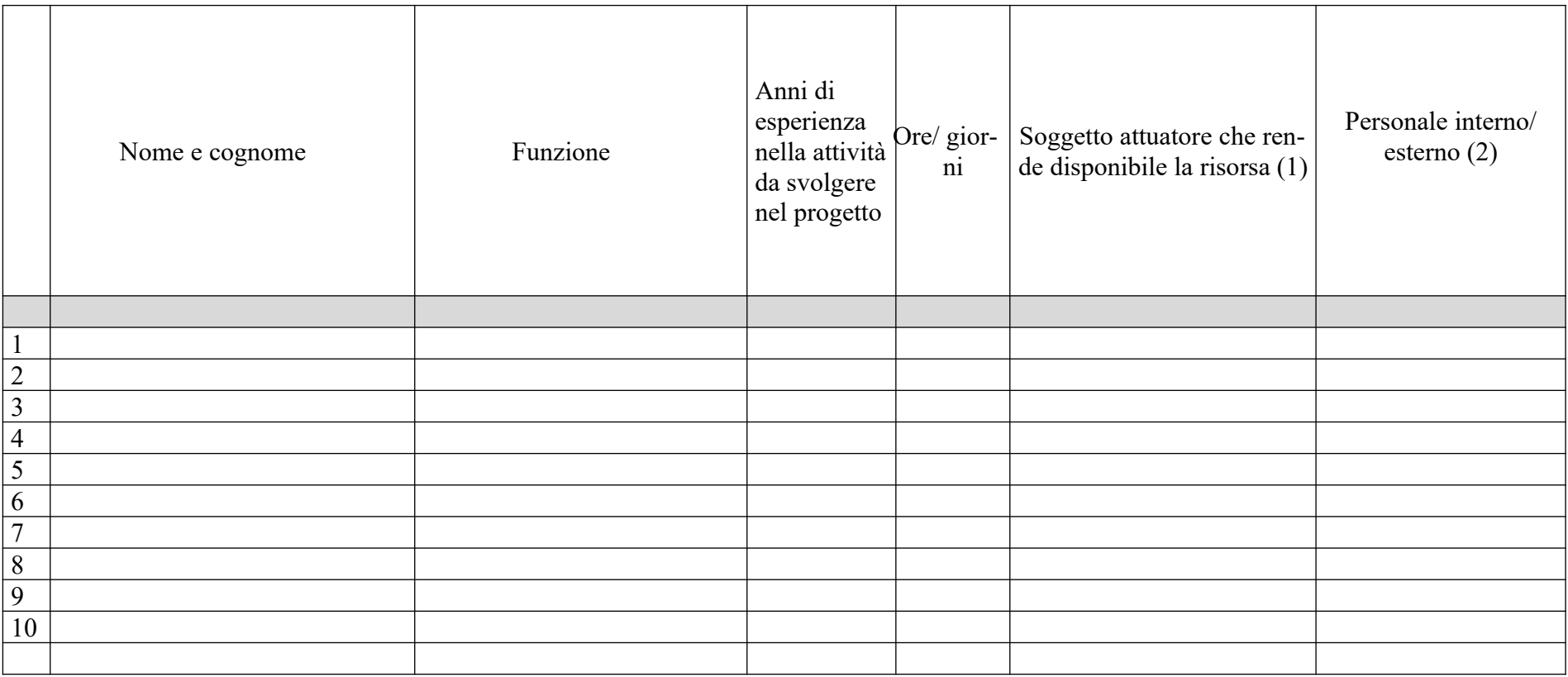

*(1) Compilare solo nel caso di Partenariato/Consorzio /Fondazione/Rete di Imprese, indicando il nome del soggetto che mette a disposizione la risorsa (Soggetto attuatore con cui intercorre il rapporto di lavoro)*

*(2) Indicare "interno" nel caso di persona legata al Soggetto attuatore da un rapporto di lavoro di tipo subordinato, "esterno" per tutte le altre tipologie di rapporto di lavoro*

*N. B. Occorre garantire che in capo alla stessa persona non siano attribuite funzioni di controllo e funzioni operative come previsto dal par. A.6.b della DGR 610/2023*

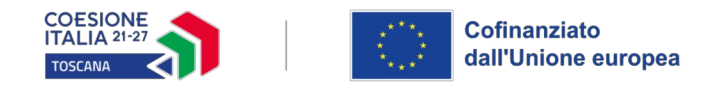

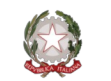

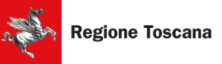

## **B.4.2 Impegno nel progetto di titolari di cariche sociali (se previsto dal progetto)**

#### **B.4.2.1 Titolare di carica sociale**

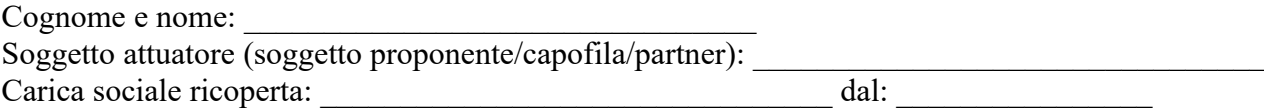

#### **B.4.2.2 Funzione operativa che sarà svolta da titolare di carica sociale**

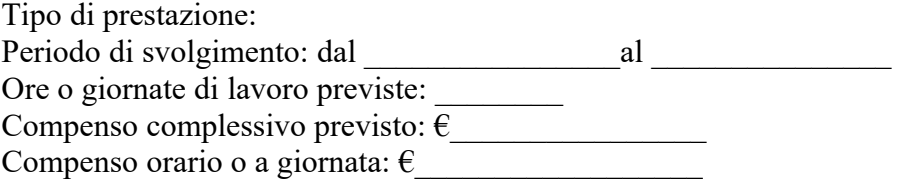

#### **B.4.2.3 Motivazioni**

*(illustrare e motivare la necessità/opportunità dello svolgimento della prestazione da parte del titolare di carica sociale, con particolare riguardo alle competenze del soggetto ed all'economicità della soluzione proposta) (Max 10 righe)*

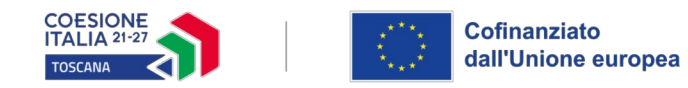

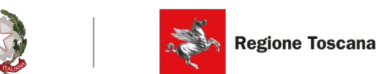

## **B.4.3 Risorse strutturali da utilizzare per il progetto**

#### **B.4.3.1 Locali**

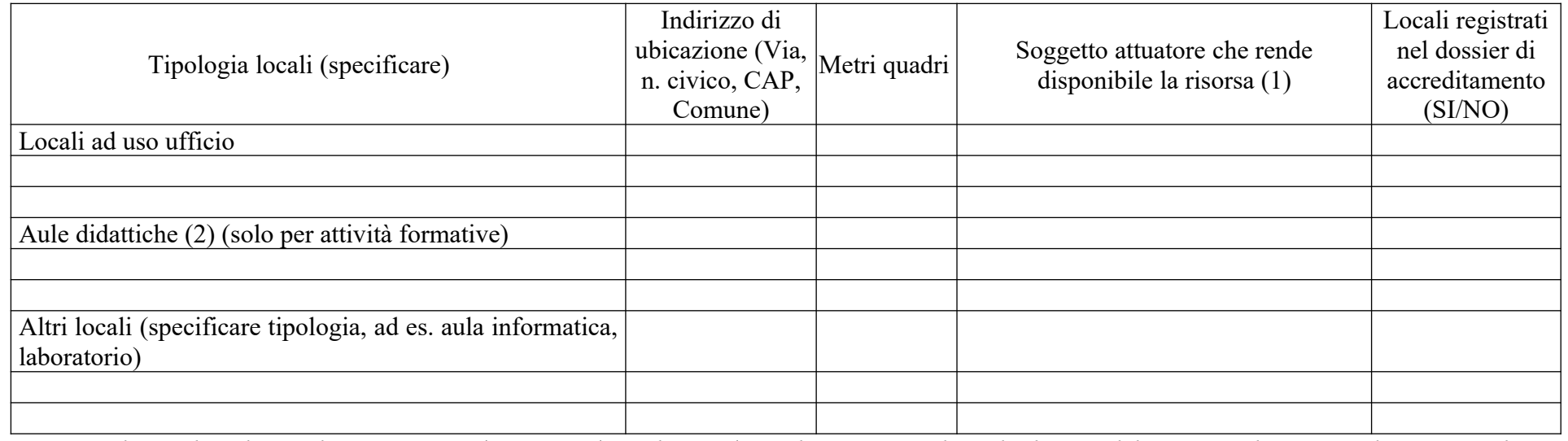

*(1) Compilare solo nel caso di Partenariato /Consorzio/ Fondazione/Rete di Imprese, indicando il nome del soggetto che mette a disposizione la risorsa* 

*(2) Deve essere garantita una superficie netta delle aule didattiche di mq 1,8 per allievo (solo per attività formativa)*

#### **B.4.3.2 Motivazione dell'utilizzo di risorse non registrate nel dossier di accreditamento (eventuale)** *(Max 10 righe)*

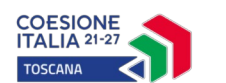

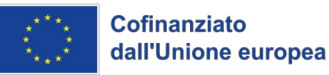

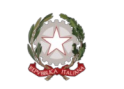

#### **B.5 Risultati attesi/Sostenibilità/Trasferibilità/Innovazione**

#### **B.5.1 Efficacia e ricaduta dell'intervento**

*(descrivere gli elementi principali dell'intervento che sostengono la sua capacità di raggiungere gli obiettivi prefissati e specificare l'impatto del progetto sulle aziende partecipanti e sui settori coinvolti dall'intervento, definendone la rete di relazioni) (Max 10 righe)*

#### **B.5.2 Miglioramento della condizione professionale delle destinatarie del progetto**

*(descrivere come l'intervento contribuisca a migliorare la condizione professionale delle destinatarie) (Max 20 righe)*

#### **B.5.3 Sostenibilità e continuità degli effetti**

*(descrivere come le azioni attivate e le caratteristiche del progetto siano tali da assicurare la sostenibilità in termini di durata ed autonomia dei percorsi attivati; indicare gli strumenti per dare continuità nel tempo ai risultati e alle metodologie di attuazione del progetto) (Max 10 righe)*

#### **B.5.4 Esemplarità e trasferibilità dell'esperienza**

*(specificare in quale senso il progetto può essere considerato esemplare/trasferibile. Soffermarsi in particolare sulla descrizione dei meccanismi di diffusione dei risultati e sugli utenti che potenzialmente potrebbero usufruire del modello e/o della metodologia del progetto) (Max 10 righe)*

#### **B.5.5 Carattere innovativo del progetto**

*(descrivere le caratteristiche innovative evidenziandone la coerenza ed efficacia rispetto al progetto. Il carattere innovativo si riferisce in particolar modo alle strategie organizzative, con particolare attenzione alla valorizzazione della formazione esperienziale ad opera delle mentor) (Max 30 righe)*

#### **B.6 Ulteriori informazioni utili**

*(Max 10 righe)*

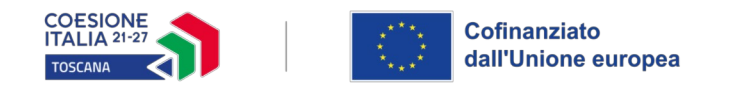

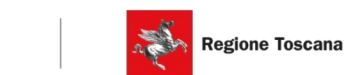

## **Sezione C Articolazione esecutiva del progetto**

# **C.1 Articolazione attività**

Codice e Titolo Attività del PAD:

## *C.1.c.1. "Promozione della qualificazione professionale delle imprenditrici anche attraverso la tecnica del Mentoring"*

## **C.1.1 Quadro riepilogativo delle attività**

*(Inserire un'attività per ciascuna edizione; ogni edizione costituisce un'attività di progetto)*

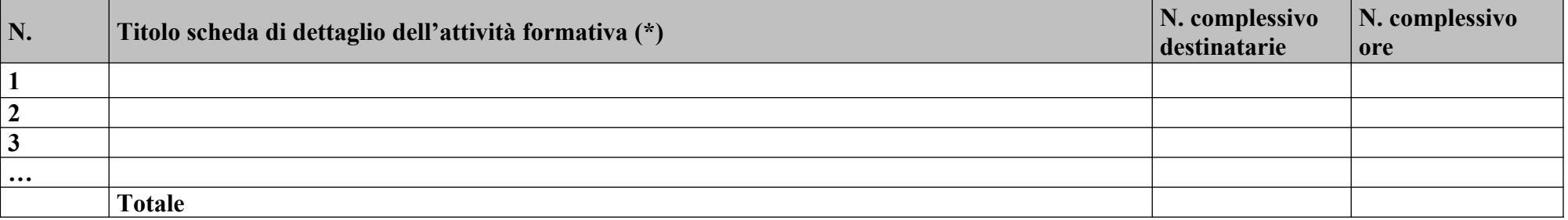

<span id="page-15-0"></span>*\*I dati inseriti devono corrispondere con quelli inseriti nella sezione 4 "Attività" del formulario on line* 

*N.B.: nell'articolazione progettuale dell'attività formativa, il numero delle destinatarie e delle ore previste dovrà fare riferimento a quanto indicato nella sezione "dati di sintesi" del formulario on line.* 

*Per ciascuna delle righe sopra indicate compilare ed allegare una "Scheda di dettaglio" C.2* 

Compilate ed allegate n°\_\_\_\_\_\_ schede C.2

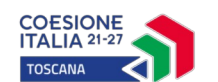

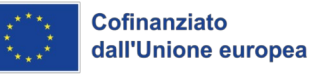

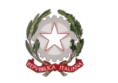

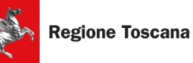

## **C.2 Scheda di dettaglio dell'attività formativa N°… DI…**

Titolo:

## **C.2.1 Obiettivi formativi dell'attività**

*(Declinare gli obiettivi formativi generali in riferimento a specifici fabbisogni e/o vincoli normativi) (Max 20 righe)*

# **C.2.2 Sede di svolgimento dell'attività formativa**

## **C.2.3 L'attività formativa prende a riferimento gli standard del Repertorio Regionale delle Figure Professionali**

- SI *Compilare le sezioni C.2.3.1 e C.2.3.2* 

<span id="page-16-0"></span>- NO *Compilare la sezione C.2.3.3*

## **C.2.3.1 Competenze chiave per l'apprendimento permanente di cui alla Raccomandazione del Consiglio del 22 maggio 2018, se previste**[6](#page-16-1)

<span id="page-16-2"></span>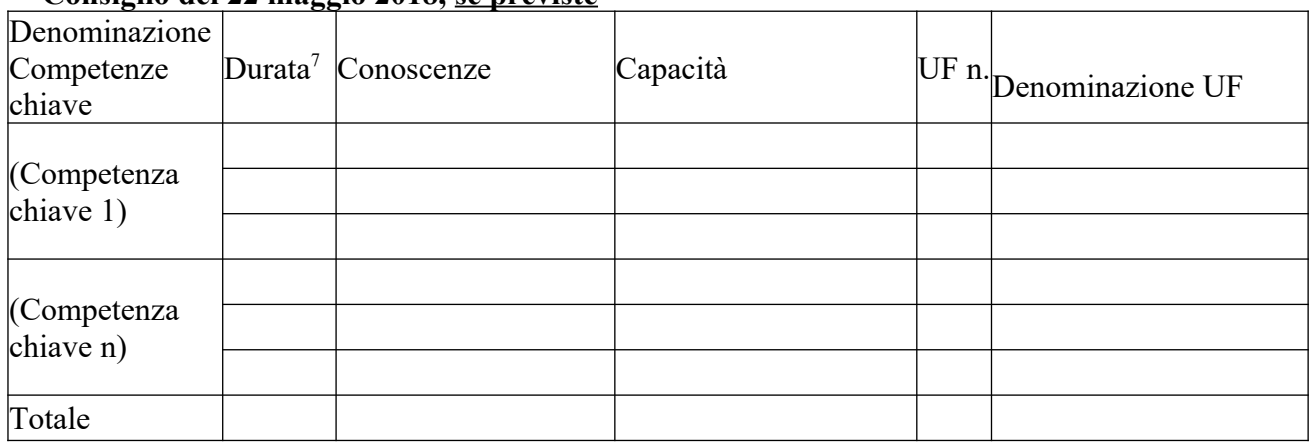

<span id="page-16-1"></span>[<sup>6</sup>](#page-16-0) *Verificare la percentuale (%) di ore previste per le competenze chiave riferite a ciascuna filiera (Cfr. D.G.R. 988 del 29/07/2019 e s.m.i).*

<span id="page-16-3"></span>[<sup>7</sup>](#page-16-2) *Indicare quante ore del percorso formativo si prevede di dedicare all'acquisizione di ciascuna competenza.*

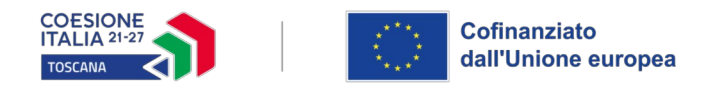

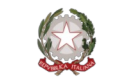

- **C.2.3.2 AdA/Unità di Competenze UC** (in caso che il percorso formativo prenda a riferimento il Repertorio Regionale delle Figure Professionali)
- *N.B. Replicare la Sezione C.2.3.2 per ogni AdA/UC interessata*

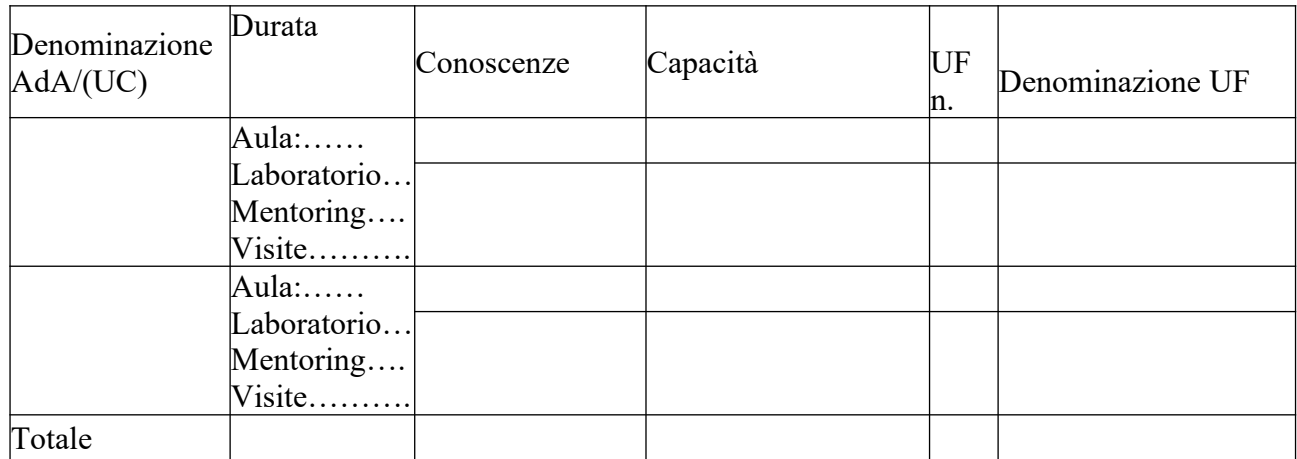

**C.2.3.3 Conoscenze/capacità** (in caso che il percorso formativo non prenda a riferimento il Repertorio Regionale delle Figure Professionali)

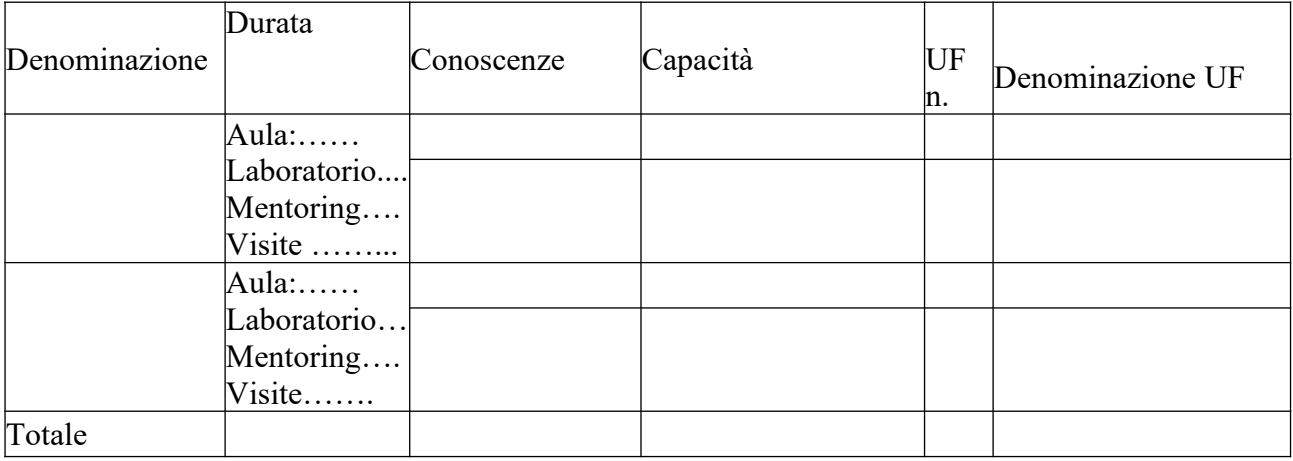

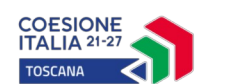

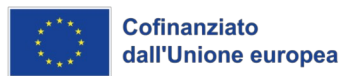

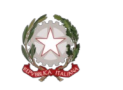

## **C.2.4 Unità formative previste dall'attività della singola edizione**

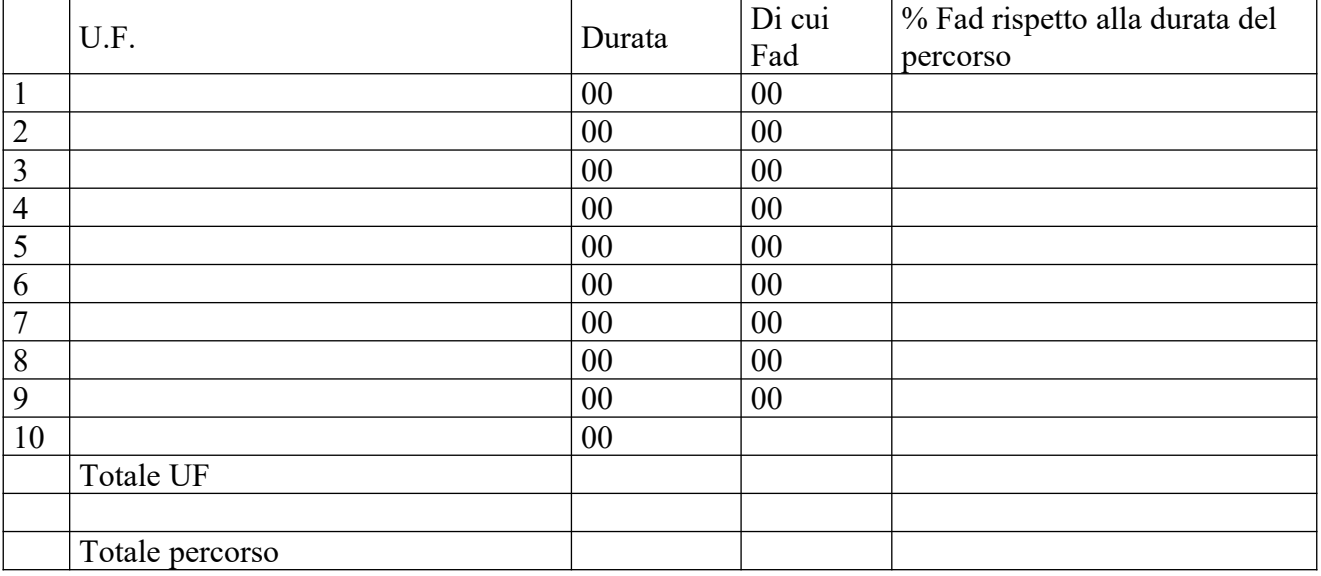

*Per ciascuna delle U.F. sopra indicate compilare ed allegare una scheda C.2.5* 

## **Compilate ed allegate n° …… schede C.2.5**

## **C.2.5 Scheda di unità formativa N° 0 DI 0**

Titolo U.F.: Durata:

<span id="page-18-0"></span>

Titolo attività di riferimento:

## **C.2.5.1 Obiettivi specifici di apprendimento in termini di**

*(Max 20 righe)* 

Incaso di riferimento al Repertorio delle figure professionali<sup>8</sup> Conoscenze:

Capacità:

 In caso di percorso finalizzato all'acquisizione di singole capacità/conoscenze non correlate al Repertorio Regionale:

Conoscenze:

Capacità:

<span id="page-18-1"></span>[8](#page-18-0) *Indicare esclusivamente quanto previsto nel Repertorio Regionale delle Figure Professionali*

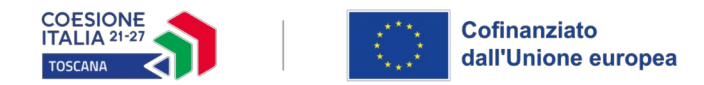

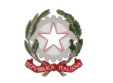

## **C.2.5.2 Contenuti formativi**

*(descrivere i contenuti specifici proposti in relazione agli obiettivi di apprendimento definiti) (Max 20 righe)*

#### **C.2.5.3 Metodologie e strumenti**

*(descrivere le metodologie didattiche e organizzative adottate sia per un efficace apprendimento di saperi teorico-tecnici sia per un completo sviluppo di competenze richieste dallo standard professionale; focalizzare la descrizione sulle diverse modalità didattiche con le quali i contenuti della formazione vengono veicolati, come ad esempio, aula, laboratorio, mentoring, FAD, simulazioni, casi di studio, ecc. e relative ripartizioni tra le stesse espresse in ore ed in % sulle ore complessive.) (Max 20 righe)*

#### **C.2.5.4 Organizzazione e logistica**

*(indicare le principali attrezzature e materiali necessari in relazione alla metodologia didattica adottata e alle finalità formative) (Max 20 righe)*

## **C.2.5.5 Modalità di verifica degli apprendimenti di fine UF** *(Max 10 righe)*

Tipologie di prove previste

Modalità di valutazione degli esiti delle prove:

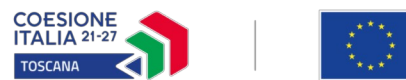

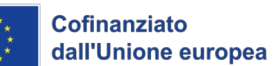

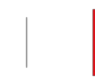

#### 高 Regione Toscana

# **C.3 Cronoprogramma del progetto**

Indicare le varie fasi di attività progettuali: reperimento partecipanti, attività formativa, disseminazione dei risultati etc.

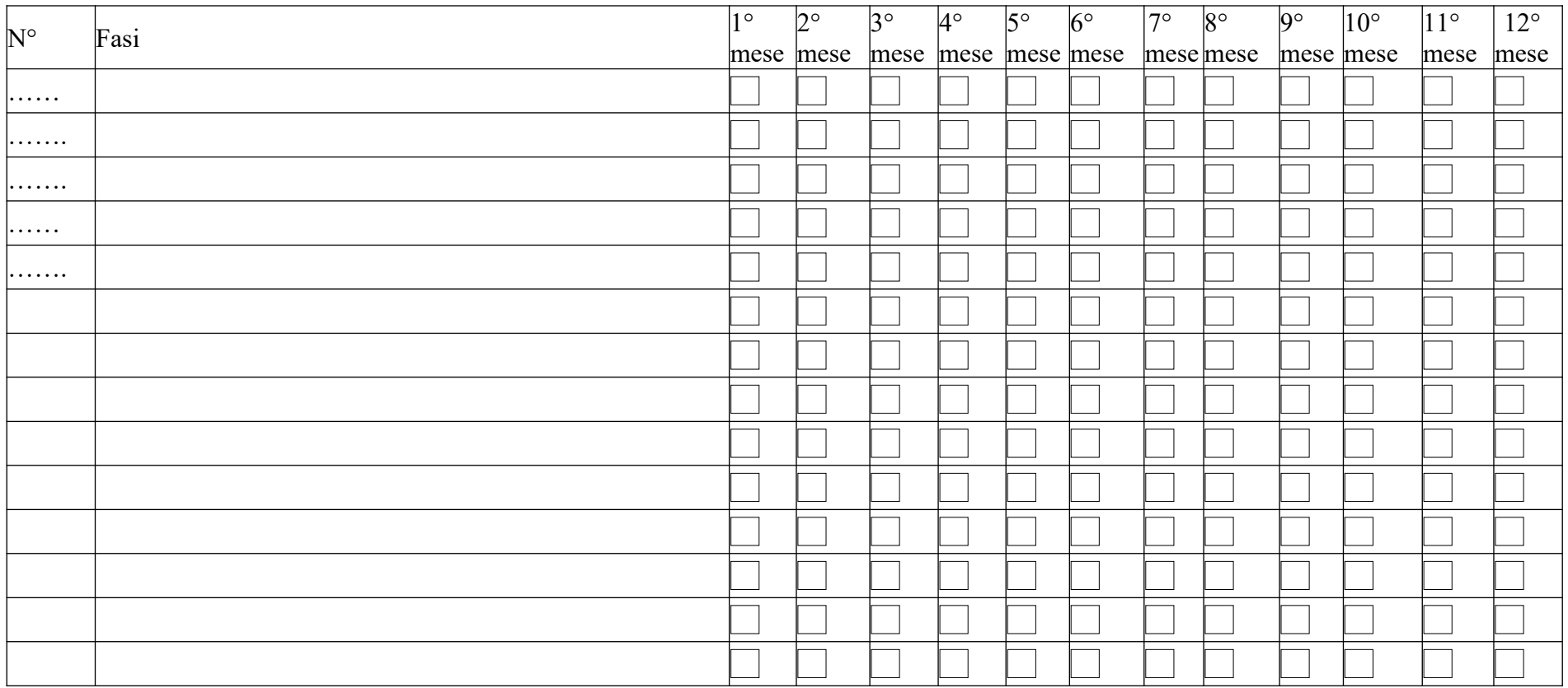

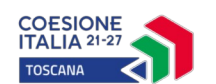

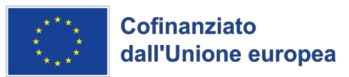

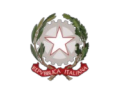

#### **Sezione D Priorità**

## **D.1 Conseguimento degli obiettivi in tema di sviluppo sostenibile e contrasto al cambiamento climatico e/o dello sviluppo delle competenze digitali (transizione verde e digitale)**

*(indicare la capacità del progetto di promuovere tra le partecipanti la cultura dello sviluppo sostenibile e i temi del contrasto al cambiamento climatico, nonché di rispondere al perseguimento dello sviluppo delle competenze digitali, intese come conoscenze, abilità ed attitudini, al fine di svolgere i nuovi compiti associati all'uso delle tecnologie con efficacia ed efficienza) (Max 30 righe)*

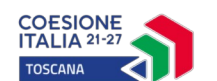

<span id="page-22-0"></span>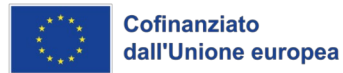

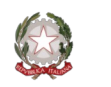

#### **Sezione E Prodotti**

## **E.1 Prodotto a stampa o multimediale[9](#page-22-1) N° 00 di 0**

#### **E.1.1 Titolo**

#### **E.1.2 Argomento**

#### **E.1.3 Autori (Enti o singoli)**

#### **E.1.4 Descrizione**

*(indicare se trattasi di elaborati a contenuto didattico, originali o acquistati sul mercato, di prodotti per la pubblicizzazione e diffusione delle azioni che si intendono realizzare, di prodotti per la disseminazione delle esperienze e dei risultati del progetto) (Max 10 righe)*

#### **E.1.5 Tipologia e formato** *(Max 10 righe)*

#### **E.1.6 Proprietà dei contenuti**

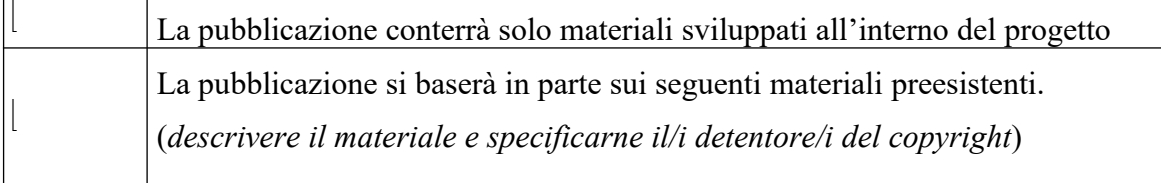

*Aggiungere sottosezione E.1.per ciascun prodotto* 

<span id="page-22-1"></span>[9](#page-22-0) *I prodotti a stampa o multimediali (diversi da e-learning) saranno realizzati all'interno del progetto approvato secondo le modalità ivi previste e consegnati dal Soggetto attuatore alla presentazione del rendiconto/documentazione di chiusura del progetto.*

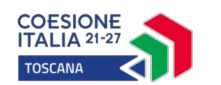

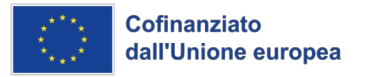

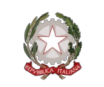

## **E.2 Prodotti e servizi e-learning (FAD) N° 0 di 0**

Si tratta di prodotti (learning object - moduli FAD) o servizi (tutoraggio on line, virtual classroom ecc.) espressamente progettati per l'utilizzo tramite il sistema TRIO o altra infrastruttura tecnologica.

In ogni caso i prodotti devono uniformarsi alle specifiche tecniche adottate dal sistema regionale di web learning disponibili sul sito www.progettotrio.it ed essere fruibili on-line attraverso la Didateca del sistema regionale di web learning TRIO. L'utilizzo della piattaforma tecnologica TRIO è gratuito. Il soggetto gestore di TRIO mette a disposizione su richiesta il format di produzione di materiali per la FAD; a tal fine è disponibile il seguente indirizzo di posta elettronica: por@progettotrio.it.

## **E.2.1 Titolo del prodotto**

## **E.2.2 Argomento** *(Max righe….)*

## **E.2.3 Autori (Enti o singoli)**

## **E.2.4 Descrizione del prodotto**

*(secondo la scheda catalografica) (Max 10 righe)*

## **E.2.5 Piattaforma di gestione della teleformazione**

*(specificare la piattaforma di gestione della teleformazione: infrastrutture predisposte da TRIO oppure infrastrutture diverse) (Max 20 righe)*

#### **E.2.6 Scheda catalografica per i prodotti (servizi) e-learning**

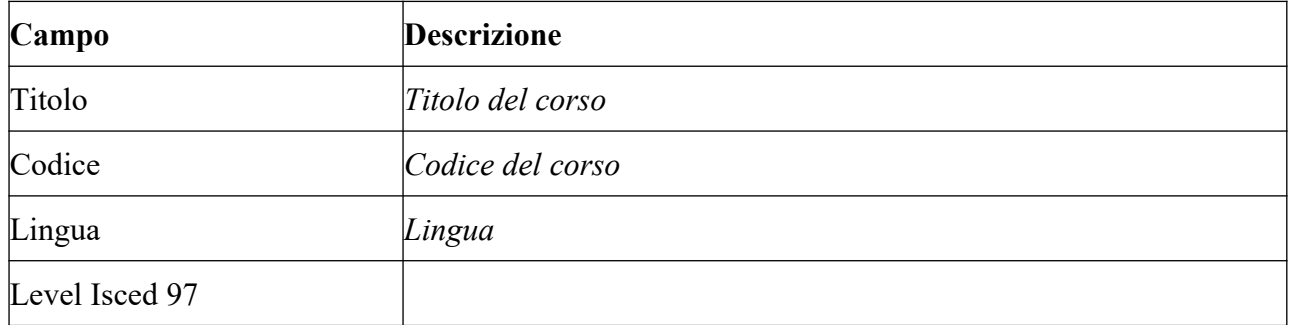

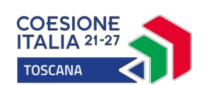

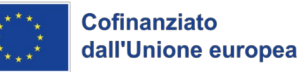

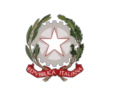

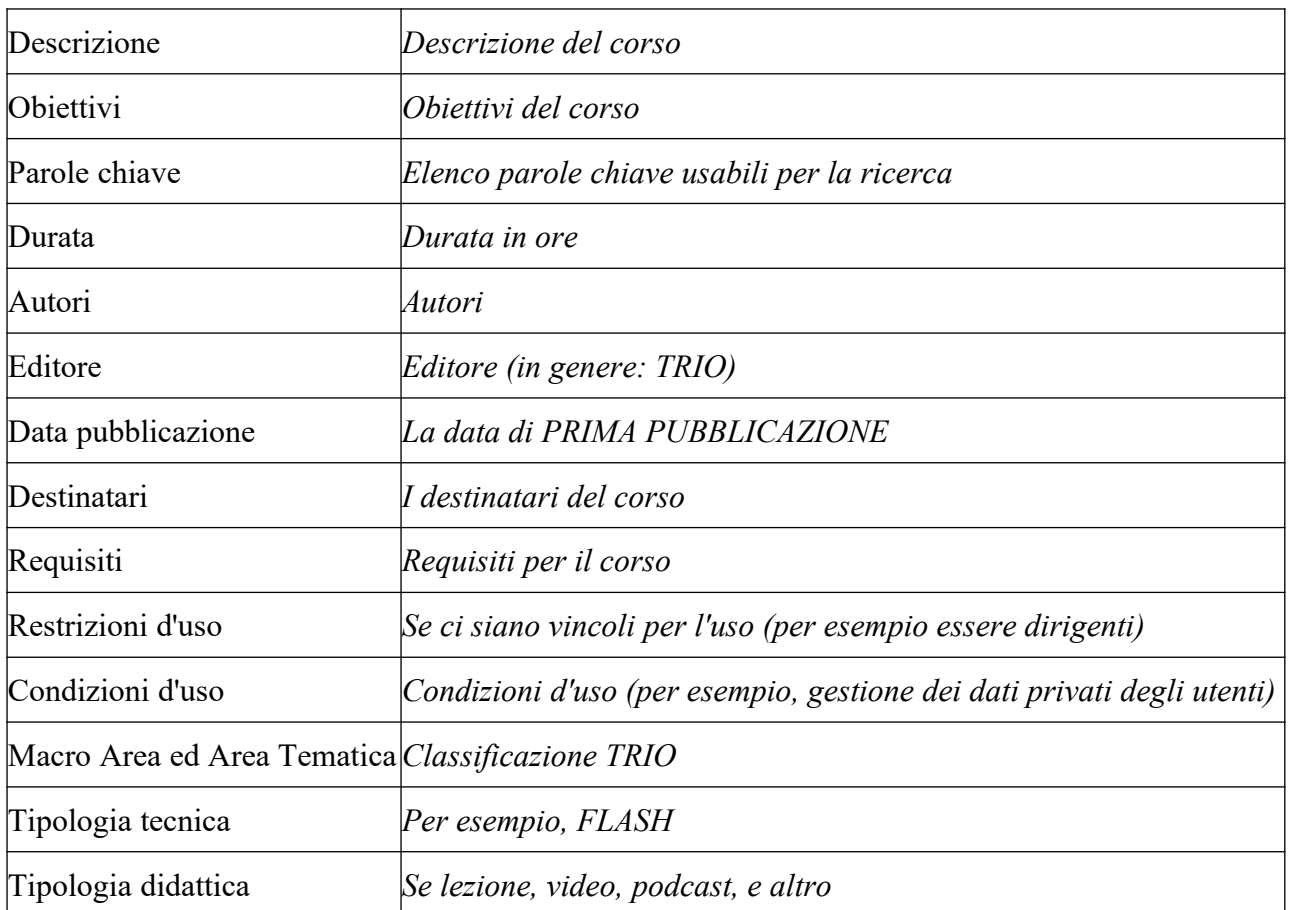

Per ulteriori chiarimenti in merito alla compilazione della scheda catalografica è disponibile il seguente indirizzo di posta elettronica: **[por@progettotrio.it.](mailto:por@progettotrio.it)**

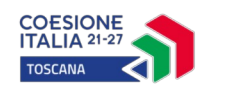

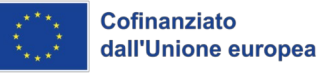

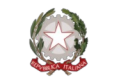

**Sezione F Imprese** 

#### **F.1 Dati del progetto**

## **REGIME AIUTI "DE MINIMIS"** *(intensità di aiuto al 100%)*

#### **F.2 Dati per singola impresa/studio associato/libera professionista con partita iva individuale**

**Impresa 1** *(deve essere compilato 1 box per ciascuna impresa coinvolta nel progetto. Per impresa deve intendersi: l'impresa di appartenenza dell'imprenditrice destinataria, la libera professionista in possesso di partita iva a lei intestata, lo studio/società di appartenenza della libera professionista senza partita iva individuale che esercita l'attività in forma associata o societaria)*

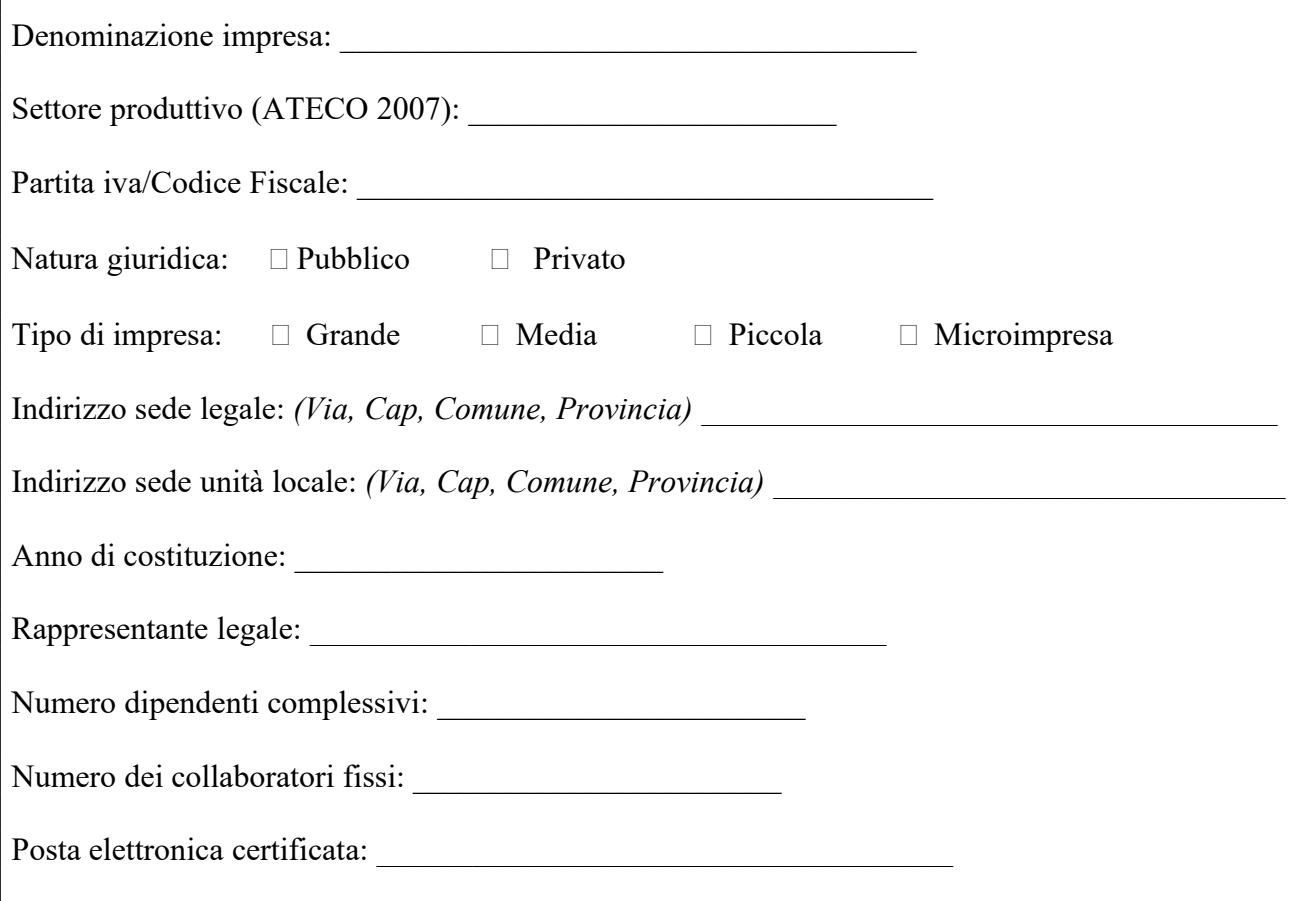

*Ripetere la sezione F.2 per ciascuna impresa (Impresa 2, Impresa 3, Impresa 4, etc.)*

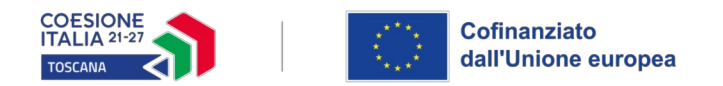

<span id="page-26-0"></span>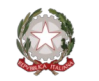

**F.3 PROGETTO IN REGIME DE MINIMIS** (Per la compilazione vedi l'esempio seguente. Lo strumento a supporto del calcolo della distribuzione del finanziamento pubblico fra le imprese è riportato nell'allegato 12 dell'avviso. Il finanziamento pubblico deve corrispondere all'importo riportato nella scheda preventivo compilata) **[10](#page-26-1)**

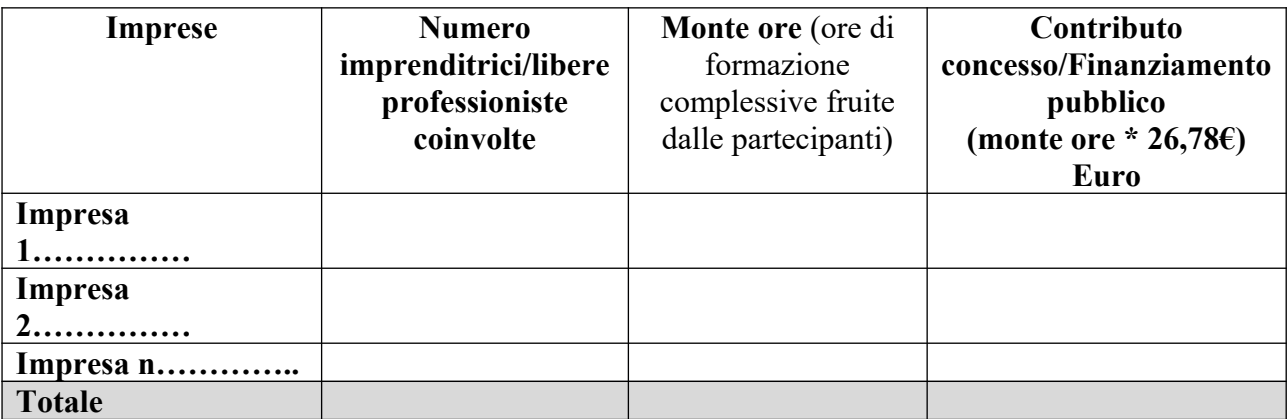

## **Esempio di calcolo del contributo concesso/finanziamento pubblico in regime DE MINIMIS**

Prendiamo ad esempio un progetto in *de minimis* con 2 edizioni diverse di 20 ore ciascuna, con 7 imprese per un totale di 20 partecipanti. Finanziamento pubblico del progetto è pari ad € 10.712,00

**Impresa 1** (Studio associato) – 7 libere professioniste coinvolte

- Monte ore edizione 1: 4 partecipanti X 20 ore edizione  $1 = 80$
- Monte ore edizione 2: 3 partecipanti X 20 ore edizione  $2 = 60$

**Monte ore impresa**  $1 = 80 + 60 = 140$ 

**Impresa 2** (Studio associato) – 7 libere professioniste coinvolte

- Monte ore edizione 1: 5 partecipanti X 20 ore edizione  $1 = 100$
- Monte ore edizione 2: 2 partecipanti X 20 ore edizione  $2 = 40$

**Monte ore impresa 2 =**  $100 + 40 = 140$ 

**Impresa 3** (Impresa Srl) – 2 imprenditrici coinvolte

- Monte ore edizione 1: 1 partecipanti X 20 ore edizione  $1 = 20$
- Monte ore edizione 2: 1 partecipanti X 20 ore edizione  $2 = 20$

**Monte ore impresa**  $3 = 20 + 20 = 40$ 

**Impresa 4** (Ditta individuale) – 1 imprenditrice coinvolta

Monte ore edizione 2: 1 partecipante  $X$  20 ore edizione  $2 = 20$ **Monte ore impresa 4 = 20**

**Impresa 5** (libera professionista con P.Iva) – 1 libera professionista coinvolta

Monte ore edizione 2: 1 partecipante  $X$  20 ore edizione  $2 = 20$ 

**Monte ore impresa 5 = 20**

<span id="page-26-1"></span>[<sup>10</sup>](#page-26-0) Lo strumento a supporto del calcolo della distribuzione del finanziamento pubblico fra le imprese che partecipano ad un progetto con aiuti de minimis e di modifiche successive è riportato nell'allegato 12 all'avviso.

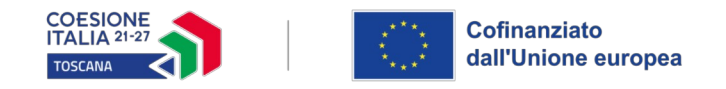

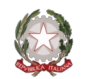

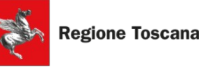

**Impresa 6** (libera professionista con P.Iva) – 1 libera professionista coinvolta Monte ore edizione 2: 1 partecipante  $X$  20 ore edizione  $2 = 20$ **Monte ore impresa 6 = 20**

**Impresa 7** (libera professionista con P.Iva) – 1 libera professionista coinvolta Monte ore edizione 2: 1 partecipante  $X$  20 ore edizione  $2 = 20$ **Monte ore impresa 7 = 20**

**Totale Monte ore progetto** =  $(140 + 140 + 40 + 20 + 20 + 20 + 20) = 400$ 

## **A preventivo - Ripartizione Contributo per Imprese**:

- Impresa 1:  $\text{\large\ensuremath{\in}} 26,78 \text{ x } 140 \text{ ore} = 3.749,20$
- Impresa 2:  $\epsilon$  26,78 x 140 ore = 3.749,20
- Impresa  $3: \text{\textsterling} 26,78 \text{ x } 40 \text{ ore} = 1.071,20$
- Impresa 4:  $\text{\e}$  26,78 x 20 ore = 535,60
- Impresa 5:  $\text{\textsterling} 26,78 \text{ x } 20 \text{ ore} = 535,60$
- Impresa 6:  $\text{\e}$  26.78 x 20 ore = 535.60
- Impresa 7:  $\in$  26,78 x 20 ore = 535,60

## **Totale progetto: 10.712,00**

A **consuntivo**, occorrerà ricalcolare il contributo pubblico totale e quello per singola impresa, sulla base delle presenze effettive per impresa ed edizione (a tal fine è utilizzabile il prospetto di calcolo, allegato 13 dell'avviso, che dovrà essere presentato con la documentazione a rendiconto).

Partendo dall'esempio precedente, si ipotizza a consuntivo:

**Impresa 1** (Studio associato)

- Monte ore edizione 1:80
- Monte ore edizione 2:60

**Monte ore impresa**  $1 = 80 + 60 = 140$ 

**Impresa 2** (Studio associato)

- Monte ore edizione 1:80
- Monte ore edizione 2: 30

**Monte ore impresa 2 = 80 + 30 = 110**

**Impresa 3** (Impresa Srl)

- Monte ore edizione 1:18
- Monte ore edizione 2: 20
- **Monte ore impresa**  $3 = 18 + 20 = 38$

**Impresa 4** (Ditta individuale)

• Monte ore edizione 2: 18

**Monte ore impresa 4 = 18**

**Impresa 5** (libera professionista con P.Iva) – 1 libera professionista coinvolta

• Monte ore edizione 2: 1 partecipante  $X$  20 ore edizione  $2 = 20$ 

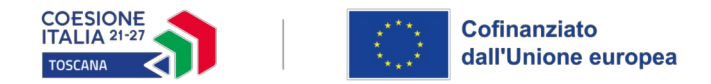

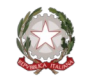

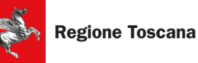

## **Monte ore impresa 5 = 20**

**Impresa 6** (libera professionista con P.Iva) – 1 libera professionista coinvolta Monte ore edizione 2: 1 partecipante  $X$  20 ore edizione  $2 = 20$ **Monte ore impresa 6 = 20**

**Impresa 7** (libera professionista con P.Iva) – 1 libera professionista coinvolta

Monte ore edizione 2: 1 partecipante  $X$  20 ore edizione  $2 = 20$ **Monte ore impresa 7 = 20**

**Totale Monte ore progetto** =  $(140 + 110 + 38 + 18 + 20 + 20 + 20) = 366$ 

**Totale progetto a consuntivo = 366\*26,78 = 9.801,48**

**La ripartizione del Contributo effettivo per Imprese è così calcolata:**

- Impresa 1:  $\text{\e}$  26,78 x 140 ore = 3.749,20
- Impresa 2:  $\text{\textsterling} 26,78 \text{ x } 110 \text{ ore} = 2.945,80$
- Impresa  $3: \text{\textsterling} 26,78 \text{ x } 38 \text{ ore} = 1.017,64$
- Impresa 4:  $\text{\e}$  26,78 x 18 ore = 482,04
- Impresa  $5: \text{ } \in 26,78 \text{ x } 20 \text{ or } 535,60$
- Impresa 6:  $\text{\e}$  26,78 x 20 ore = 535,60
- Impresa 7:  $\text{\textsterling} 26,78 \text{ x } 20 \text{ ore} = 535,60$

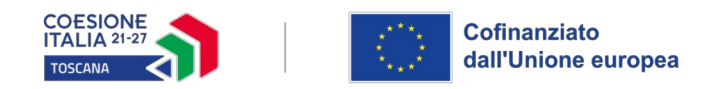

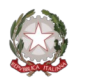

## **SOTTOSCRIZIONE DEL FORMULARIO**

Il/I sottoscritto/i……………………………………………….. in qualità di legale/i rappresentante/i del/i soggetto/i…………………….. in relazione al Progetto denominato: ……………………..

#### **Attesta/Attestano**

l'autenticità di quanto dichiarato nel formulario e sottoscrive/sottoscrivono tutto quanto in esse contenuto.

Data e luogo FIRME

## *N.B.*

*La presente dichiarazione deve essere sottoscritta dai legali rappresentanti di tutti i componenti il partenariato con firma digitale (ai sensi dell'art. 8 dell'avviso)* 

## **AVVERTENZE**

A seconda delle casistiche di "soggetto proponente", il formulario deve essere sottoscritto da:

- legale rappresentante del proponente singolo, consorzio, fondazione, rete-soggetto;
- legali rappresentanti dei soggetti partecipanti a un partenariato costituendo;
- legale rappresentante del soggetto capofila di partenariato costituito che preveda mandato di rappresentanza specifico al capofila per l'avviso in oggetto;
- legali rappresentanti delle imprese retiste che intendono effettivamente partecipare all'avviso in oggetto nel caso di rete-contratto dotata di organo comune con potere di rappresentanza;
- legali rappresentanti dei soggetti partecipanti ad altra forma di partenariato costituita che non preveda mandato di rappresentanza specifico per l'avviso in oggetto.